## **Istruzioni inserimento ISEE/U**

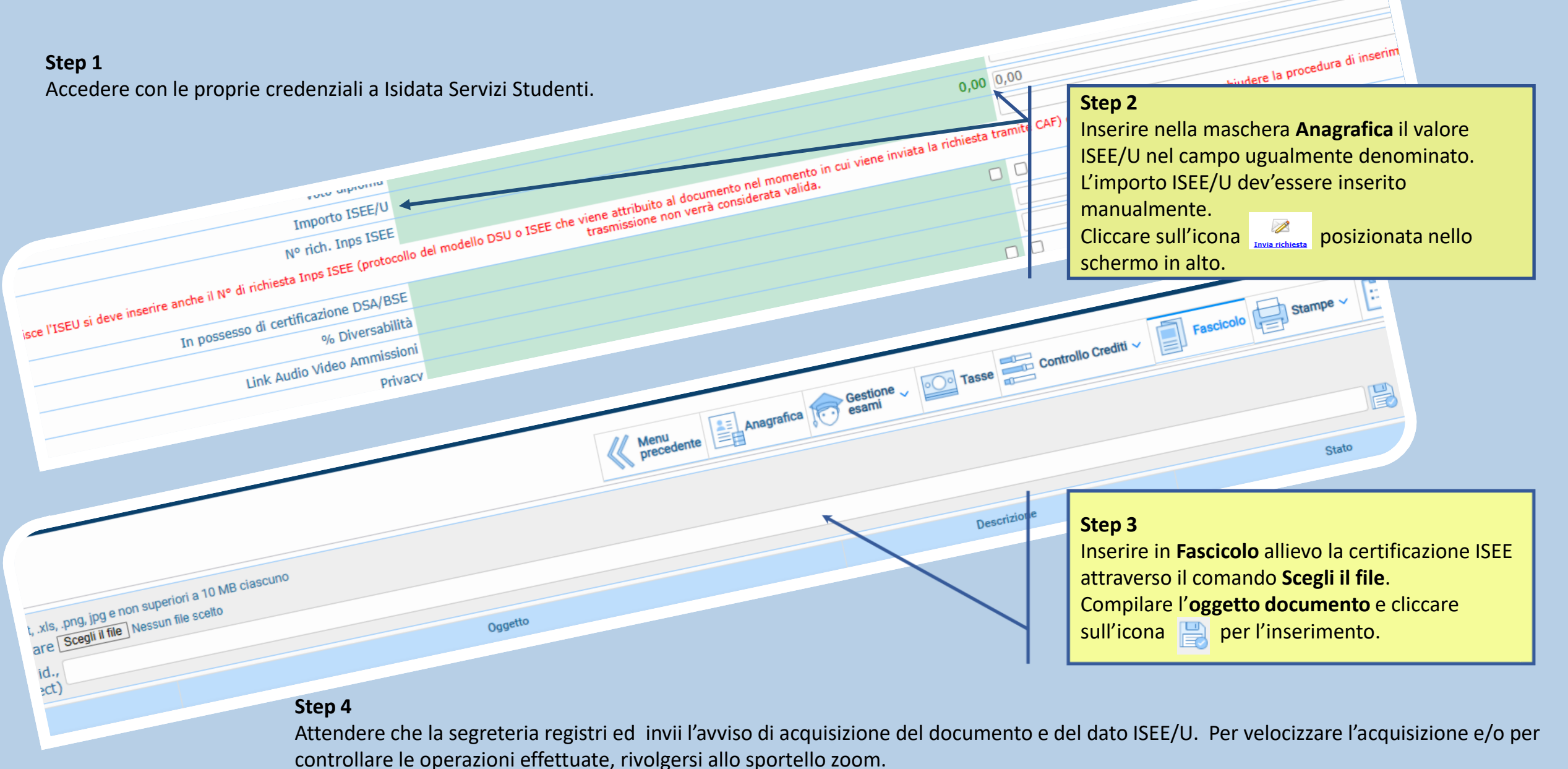

Contattare la segreteria (no mail) anche in caso di mancato ricevimento del messaggio di registrazione.